## Package 'bayesreg'

March 29, 2021

<span id="page-0-0"></span>Type Package

Title Bayesian Regression Models with Global-Local Shrinkage Priors

Version 1.2

Date 2021-03-29

Maintainer Daniel F. Schmidt <daniel.schmidt@monash.edu>

Description Fits linear or generalized linear regression models using Bayesian global-local shrinkage prior hierarchies as described in Pol-

son and Scott (2010) <doi:10.1093/acprof:oso/9780199694587.003.0017>. Provides an efficient implementation of ridge, lasso, horseshoe and horseshoe+ regression with logistic, Gaussian, Laplace, Student-t, Poisson or geometric distributed targets using the algorithms summarized in Makalic and Schmidt (2016) <arXiv:1611.06649>.

License GPL  $(>= 3)$ 

**Imports** stats  $(>= 3.0)$ , pgdraw  $(>= 1.0)$ 

RoxygenNote 7.1.1

#### NeedsCompilation no

Author Daniel F. Schmidt [aut, cph, cre] (<https://orcid.org/0000-0002-1788-2375>), Enes Makalic [aut, cph] (<https://orcid.org/0000-0003-3017-0871>)

Repository CRAN

Date/Publication 2021-03-29 05:40:02 UTC

### R topics documented:

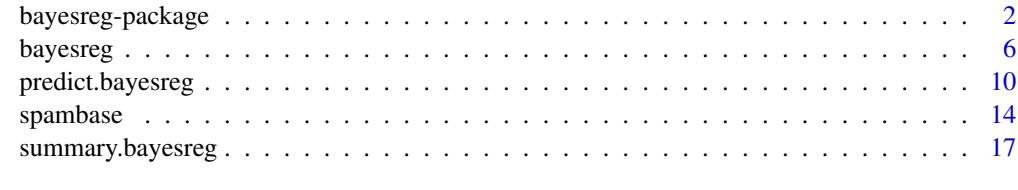

 $\bf 1$ ndex  $\bf 20$  $\bf 20$ 

#### <span id="page-1-1"></span><span id="page-1-0"></span>**Description**

This is a comprehensive, user-friendly package implementing the state-of-the-art in Bayesian linear regression, Bayesian count regression and Bayesian logistic regression. Features of the toolbox include:

- Supports Gaussian, Laplace, Student-t, Poisson, geometric and logistic binary data models.
- Efficient and numerically stable implementations of Bayesian ridge, Bayesian lasso, horseshoe and horseshoe+ regression.
- Provides variable ranking and importance, credible intervals and diagnostics such as the widely applicable information criterion.
- Factor variables are automatically grouped together and additional shrinkage is applied to the set of indicator variables to which they expand.
- Prediction tools for generating credible intervals and Bayesian averaging of predictions.

The lasso, horseshoe and horseshoe+ priors are recommended for data sets where the number of predictors is greater than the sample size. The Laplace, Student-t and logistic models are based on scale-mixture representations; logistic regression utilises the Polya-gamma sampler implemented in the pgdraw package. The Poisson and geometric distributions are implemented using a fast gradient-assisted Metropolis-Hastings algorithm.

#### Details

Count (non-negative integer) regression is now supported through implementation of Poisson and geometric regression models. To support analysis of data with outliers, we provide two heavytailed error models in our implementation of Bayesian linear regression: Laplace and Student-t distribution errors. The widely applicable information criterion (WAIC) is routinely calculated and displayed to assist users in selecting an appropriate prior distribution for their particular problem, i.e., choice of regularisation or data model. Most features are straightforward to use.

Further information on the particular algorithms/methods implemented in this package provided by the literature referenced below.

Version history:

- Version 1.1: Initial release
- Version 1.2: Added Poisson and geometric regression; user specifiable credible interval levels for summary() and predict(); summary() column "ESS" now reports effective sample size rather than percentage-effective sample size

#### <span id="page-2-0"></span>bayesreg-package 3

#### **Note**

To cite this package please reference:

Makalic, E. & Schmidt, D. F. High-Dimensional Bayesian Regularised Regression with the BayesReg Package arXiv:1611.06649 [stat.CO], 2016 <https://arxiv.org/pdf/1611.06649.pdf>

A MATLAB-compatible implementation of this package can be obtained from:

https://au.mathworks.com/matlabcentral/fileexchange/60823-flexible-bayesian-penalized-regression-mo

#### Author(s)

Daniel Schmidt <daniel.schmidt@monash.edu>

Department of Data Science and AI, Monash University, Australia

Enes Makalic <emakalic@unimelb.edu.au>

Centre for Epidemiology and Biostatistics, The University of Melbourne, Australia

#### References

Bhadra, A.; Datta, J.; Polson, N. G. & Willard, B. The Horseshoe+ Estimator of Ultra-Sparse Signals Bayesian Analysis, 2016

Bhattacharya, A.; Chakraborty, A. & Mallick, B. K. Fast sampling with Gaussian scale-mixture priors in high-dimensional regression arXiv:1506.04778, 2016

Carvalho, C. M.; Polson, N. G. & Scott, J. G. The horseshoe estimator for sparse signals Biometrika, Vol. 97, pp. 465-480, 2010

Makalic, E. & Schmidt, D. F. A Simple Sampler for the Horseshoe Estimator IEEE Signal Processing Letters, Vol. 23, pp. 179-182, 2016

Park, T. & Casella, G. The Bayesian Lasso Journal of the American Statistical Association, Vol. 103, pp. 681-686, 2008

Polson, N. G.; Scott, J. G. & Windle, J. Bayesian inference for logistic models using Polya-Gamma latent variables Journal of the American Statistical Association, Vol. 108, pp. 1339-1349, 2013

Rue, H. Fast sampling of Gaussian Markov random fields Journal of the Royal Statistical Society (Series B), Vol. 63, pp. 325-338, 2001

Xu, Z., Schmidt, D.F., Makalic, E., Qian, G. & Hopper, J.L. Bayesian Grouped Horseshoe Regression with Application to Additive Models AI 2016: Advances in Artificial Intelligence, pp. 229-240, 2016

Schmidt, D.F. & Makalic, E. Bayesian Generalized Horseshoe Estimation of Generalized Linear Models ECML PKDD 2019: Machine Learning and Knowledge Discovery in Databases. pp 598- 613, 2019

Stan Development Team, Stan Reference Manual (Version 2.26), Section 15.4, "Effective Sample Size", [https://mc-stan.org/docs/2\\_18/reference-manual/effective-sample-size-secti](https://mc-stan.org/docs/2_18/reference-manual/effective-sample-size-section.html)on. [html](https://mc-stan.org/docs/2_18/reference-manual/effective-sample-size-section.html)

#### See Also

[bayesreg](#page-5-1)

```
## Not run:
# -----------------------------------------------------------------
# Example 1: Gaussian regression
X = matrix(rnorm(100*20), 100, 20)b = matrix(0, 20, 1)b[1:5] = c(5,4,3,2,1)y = X % *% b + rnorm(100, 0, 1)
df \leftarrow data.frame(X, y)rv.lm <- lm(y~.,df) # Regular least-squares
summary(rv.lm)
rv.hs <- bayesreg(y~.,df,prior="hs") # Horseshoe regression
rv.hs.s <- summary(rv.hs)
# Expected squared prediction error for least-squares
coef\_ls = coef(rv.lm)as.numeric(sum( (as.matrix(coeff_ls[-1]) - b)^2 ) + coeff_ls[1]^2)
# Expected squared prediction error for horseshoe
as.numeric(sum( (rv.hs$mu.beta - b)^2 ) + rv.hs$mu.beta0^2)
# -----------------------------------------------------------------
# Example 2: Gaussian v Student-t robust regression
X = 1:10:y = c(-0.6867, 1.7258, 1.9117, 6.1832, 5.3636, 7.1139, 9.5668, 10.0593, 11.4044, 6.1677);df = data.frame(X, y)# Gaussian ridge
rv.G \le bayesreg(y\le., df, model = "gaussian", prior = "ridge", n.samples = 1e3)
# Student-t ridge
rv.t <- bayesreg(y~., df, model = "t", prior = "ridge", t.dof = 5, n.samples = 1e3)
# Plot the different estimates with credible intervals
plot(df$X, df$y, xlab="x", ylab="y")
yhat_G <- predict(rv.G, df, bayes.avg=TRUE)
lines(df$X, yhat_G[,1], col="blue", lwd=2.5)
lines(df$X, yhat_G[,3], col="blue", lwd=1, lty="dashed")
lines(df$X, yhat_G[,4], col="blue", lwd=1, lty="dashed")
yhat_t <- predict(rv.t, df, bayes.avg=TRUE)
lines(df$X, yhat_t[,1], col="darkred", lwd=2.5)
lines(df$X, yhat_t[,3], col="darkred", lwd=1, lty="dashed")
lines(df$X, yhat_t[,4], col="darkred", lwd=1, lty="dashed")
legend(1,11,c("Gaussian","Student-t (dof=5)"),lty=c(1,1),col=c("blue","darkred"),
       lwd=c(2.5,2.5), cex=0.7)
```

```
# -----------------------------------------------------------------
# Example 3: Poisson/geometric regression example
X = matrix(rnorm(100*20), 100, 5)b = c(0.5, -1, 0, 0, 1)nu = X%*%b + 1
y = rpois(lambda=exp(nu),n=length(nu))
df \leftarrow data . frame(X, y)# Fit a Poisson regression
rv.pois=bayesreg(y~.,data=df,model="poisson",prior="hs", burnin=1e4, n.samples=1e4)
summary(rv.pois)
# Fit a geometric regression
rv.geo=bayesreg(y~.,data=df,model="geometric",prior="hs", burnin=1e4, n.samples=1e4)
summary(rv.geo)
# Compare the two models in terms of their WAIC scores
cat(sprintf("Poisson regression WAIC=%g vs geometric regression WAIC=%g",
            rv.pois$waic, rv.geo$waic))
# Poisson is clearly preferred to geometric, which is good as data is generated from a Poisson!
# -----------------------------------------------------------------
# Example 4: Logistic regression on spambase
data(spambase)
# bayesreg expects binary targets to be factors
spambase$is.spam <- factor(spambase$is.spam)
# First take a subset of the data (1/10th) for training, reserve the rest for testing
spanbase.tr = spanbase[seq(1, nrow(spambase), 10), ]spambase.tst = spambase[-seq(1,nrow(spambase),10),]
# Fit a model using logistic horseshoe for 2,000 samples
rv <- bayesreg(is.spam ~ ., spambase.tr, model = "logistic", prior = "horseshoe", n.samples = 2e3)
# Summarise, sorting variables by their ranking importance
rv.s <- summary(rv,sort.rank=TRUE)
# Make predictions about testing data -- get class predictions and class probabilities
y_pred <- predict(rv, spambase.tst, type='class')
# Check how well did our predictions did by generating confusion matrix
table(y_pred, spambase.tst$is.spam)
# Calculate logarithmic loss on test data
y_prob <- predict(rv, spambase.tst, type='prob')
cat('Neg Log-Like for no Bayes average, posterior mean estimates: ', sum(-log(y_prob[,1])), '\n')
y_prob <- predict(rv, spambase.tst, type='prob', sum.stat="median")
cat('Neg Log-Like for no Bayes average, posterior median estimates: ', sum(-log(y_prob[,1])), '\n')
```
6 bayesreg

```
y_prob <- predict(rv, spambase.tst, type='prob', bayes.avg=TRUE)
cat('Neg Log-Like for Bayes average: ', sum(-log(y_prob[,1])), '\n')
## End(Not run)
```
<span id="page-5-1"></span>bayesreg *Fitting Bayesian Regression Models with Continuous Shrinkage Priors*

#### Description

Fit a linear or logistic regression model using Bayesian continuous shrinkage prior distributions. Handles ridge, lasso, horseshoe and horseshoe+ regression with logistic, Gaussian, Laplace, Studentt, Poisson or geometric distributed targets. See [bayesreg-package](#page-1-1) for more details on the features available in this package.

#### Usage

```
bayesreg(
  formula,
  data,
 model = "normal",
 prior = "ridge",
 n.samples = 1000,
 burnin = 1000,
  thin = 5,
  t.dof = 5\mathcal{L}
```
#### Arguments

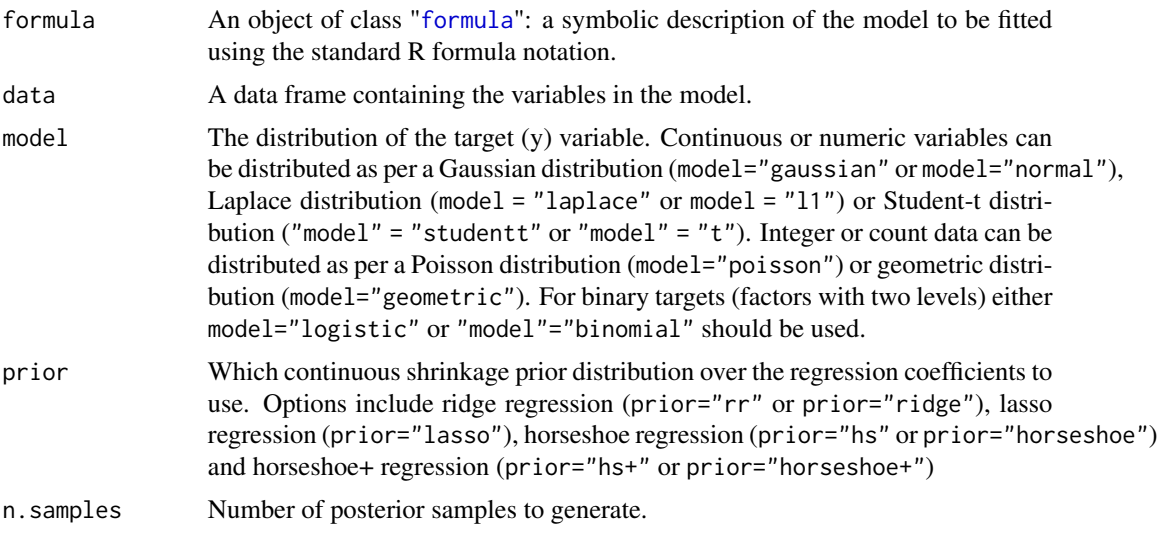

<span id="page-5-0"></span>

#### <span id="page-6-0"></span>bayesreg 7

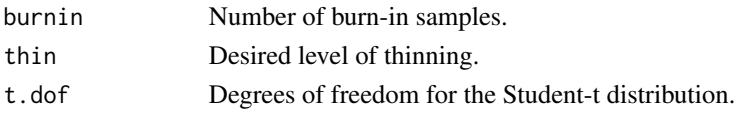

#### Value

An object with S3 class "bayesreg" containing the results of the sampling process, plus some additional information.

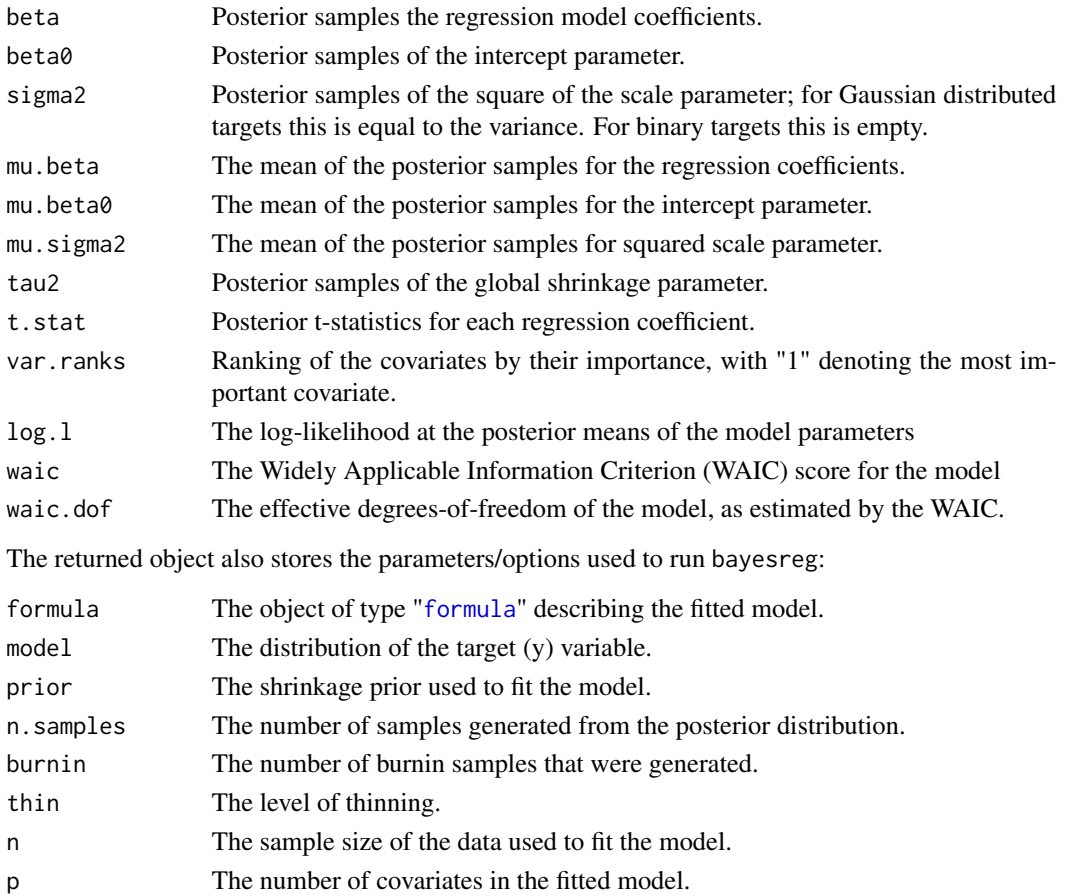

#### Details

Draws a series of samples from the posterior distribution of a linear (Gaussian, Laplace or Student-t) or generalized linear (logistic binary, Poisson, geometric) regression model with specified continuous shrinkage prior distribution (ridge regression, lasso, horseshoe and horseshoe+) using Gibbs sampling. The intercept parameter is always included, and is never penalised.

While only n. samples are returned, the total number of samples generated is equal to burnin+n. samples\*thin. To generate the samples of the regression coefficients, the code will use either Rue's algorithm (when the number of samples is twice the number of covariates) or the algorithm of Bhattacharya et al. as appropriate. Factor variables are automatically grouped together and additional shrinkage is applied to the set of indicator variables to which they expand.

#### <span id="page-7-0"></span>**Note**

To cite this toolbox please reference:

Makalic, E. & Schmidt, D. F. High-Dimensional Bayesian Regularised Regression with the BayesReg Package arXiv:1611.06649 [stat.CO], 2016 <https://arxiv.org/pdf/1611.06649.pdf>

A MATLAB implementation of the bayesreg function is also available from:

https://au.mathworks.com/matlabcentral/fileexchange/60823-flexible-bayesian-penalized-regression-mo

Copyright (C) Daniel F. Schmidt and Enes Makalic, 2016-2021

#### References

Makalic, E. & Schmidt, D. F. High-Dimensional Bayesian Regularised Regression with the BayesReg Package arXiv:1611.06649 [stat.CO], 2016 <https://arxiv.org/pdf/1611.06649.pdf>

Park, T. & Casella, G. The Bayesian Lasso Journal of the American Statistical Association, Vol. 103, pp. 681-686, 2008

Carvalho, C. M.; Polson, N. G. & Scott, J. G. The horseshoe estimator for sparse signals Biometrika, Vol. 97, 465-480, 2010

Makalic, E. & Schmidt, D. F. A Simple Sampler for the Horseshoe Estimator IEEE Signal Processing Letters, Vol. 23, pp. 179-182, 2016 <https://arxiv.org/pdf/1508.03884v4.pdf>

Bhadra, A.; Datta, J.; Polson, N. G. & Willard, B. The Horseshoe+ Estimator of Ultra-Sparse Signals Bayesian Analysis, 2016

Polson, N. G.; Scott, J. G. & Windle, J. Bayesian inference for logistic models using Polya-Gamma latent variables Journal of the American Statistical Association, Vol. 108, 1339-1349, 2013

Rue, H. Fast sampling of Gaussian Markov random fields Journal of the Royal Statistical Society (Series B), Vol. 63, 325-338, 2001

Bhattacharya, A.; Chakraborty, A. & Mallick, B. K. Fast sampling with Gaussian scale-mixture priors in high-dimensional regression arXiv:1506.04778, 2016

Schmidt, D.F. & Makalic, E. Bayesian Generalized Horseshoe Estimation of Generalized Linear Models ECML PKDD 2019: Machine Learning and Knowledge Discovery in Databases. pp 598- 613, 2019

Stan Development Team, Stan Reference Manual (Version 2.26), Section 15.4, "Effective Sample Size", [https://mc-stan.org/docs/2\\_18/reference-manual/effective-sample-size-secti](https://mc-stan.org/docs/2_18/reference-manual/effective-sample-size-section.html)on. [html](https://mc-stan.org/docs/2_18/reference-manual/effective-sample-size-section.html)

#### See Also

The prediction function [predict.bayesreg](#page-9-1) and summary function [summary.bayesreg](#page-16-1)

```
# -----------------------------------------------------------------
# Example 1: Gaussian regression
X = matrix(rnorm(100*20), 100, 20)b = matrix(0, 20, 1)b[1:5] = c(5,4,3,2,1)y = X %*% b + rnorm(100, 0, 1)
```
#### bayesreg 9

```
df \le data.frame(X,y)<br>rv.lm \le lm(y\sim.df)
                                            # Regular least-squares
summary(rv.lm)
rv.hs <- bayesreg(y~.,df,prior="hs") # Horseshoe regression
rv.hs.s <- summary(rv.hs)
# Expected squared prediction error for least-squares
coef\_ls = coef(rv.lm)as.numeric(sum( (as.matrix(coeff_ls[-1]) - b)^2 ) + coeff_ls[1]^2)
# Expected squared prediction error for horseshoe
as.numeric(sum( (rv.hs$mu.beta - b)^2 ) + rv.hs$mu.beta0^2)
# -----------------------------------------------------------------
# Example 2: Gaussian v Student-t robust regression
X = 1:10;y = c(-0.6867, 1.7258, 1.9117, 6.1832, 5.3636, 7.1139, 9.5668, 10.0593, 11.4044, 6.1677);
df = data-frame(X, y)# Gaussian ridge
rv.G <- bayesreg(y~., df, model = "gaussian", prior = "ridge", n.samples = 1e3)
# Student-t ridge
rv.t <- bayesreg(y~., df, model = "t", prior = "ridge", t.dof = 5, n.samples = 1e3)
# Plot the different estimates with credible intervals
plot(df$X, df$y, xlab="x", ylab="y")
yhat_G <- predict(rv.G, df, bayes.avg=TRUE)
lines(df$X, yhat_G[,1], col="blue", lwd=2.5)
lines(df$X, yhat_G[,3], col="blue", lwd=1, lty="dashed")
lines(df$X, yhat_G[,4], col="blue", lwd=1, lty="dashed")
yhat_t <- predict(rv.t, df, bayes.avg=TRUE)
lines(df$X, yhat_t[,1], col="darkred", lwd=2.5)
lines(df$X, yhat_t[,3], col="darkred", lwd=1, lty="dashed")
lines(df$X, yhat_t[,4], col="darkred", lwd=1, lty="dashed")
legend(1,11,c("Gaussian","Student-t (dof=5)"),lty=c(1,1),col=c("blue","darkred"),
       lwd=c(2.5,2.5), cex=0.7)
## Not run:
# -----------------------------------------------------------------
# Example 3: Poisson/geometric regression example
X = matrix(rnorm(100*20), 100, 5)b = c(0.5, -1, 0, 0, 1)nu = X%*%b + 1
y = rpois(lambda=exp(nu),n=length(nu))
```

```
df \leftarrow data . frame(X, y)# Fit a Poisson regression
rv.pois=bayesreg(y~.,data=df,model="poisson",prior="hs", burnin=1e4, n.samples=1e4)
summary(rv.pois)
# Fit a geometric regression
rv.geo=bayesreg(y~.,data=df,model="geometric",prior="hs", burnin=1e4, n.samples=1e4)
summary(rv.geo)
# Compare the two models in terms of their WAIC scores
cat(sprintf("Poisson regression WAIC=%g vs geometric regression WAIC=%g",
            rv.pois$waic, rv.geo$waic))
# Poisson is clearly preferred to geometric, which is good as data is generated from a Poisson!
# -----------------------------------------------------------------
# Example 4: Logistic regression on spambase
data(spambase)
# bayesreg expects binary targets to be factors
spambase$is.spam <- factor(spambase$is.spam)
# First take a subset of the data (1/10th) for training, reserve the rest for testing
spambase.tr = spambase[seq(1,nrow(spambase),10),]
spambase.tst = spambase[-seq(1,nrow(spambase),10),]
# Fit a model using logistic horseshoe for 2,000 samples
rv <- bayesreg(is.spam ~ ., spambase.tr, model = "logistic", prior = "horseshoe", n.samples = 2e3)
# Summarise, sorting variables by their ranking importance
rv.s <- summary(rv,sort.rank=TRUE)
# Make predictions about testing data -- get class predictions and class probabilities
y_pred <- predict(rv, spambase.tst, type='class')
# Check how well did our predictions did by generating confusion matrix
table(y_pred, spambase.tst$is.spam)
# Calculate logarithmic loss on test data
y_prob <- predict(rv, spambase.tst, type='prob')
cat('Neg Log-Like for no Bayes average, posterior mean estimates: ', sum(-log(y_prob[,1])), '\n')
y_prob <- predict(rv, spambase.tst, type='prob', sum.stat="median")
cat('Neg Log-Like for no Bayes average, posterior median estimates: ', sum(-log(y_prob[,1])), '\n')
y_prob <- predict(rv, spambase.tst, type='prob', bayes.avg=TRUE)
cat('Neg Log-Like for Bayes average: ', sum(-log(y_prob[,1])), '\n')
```
<span id="page-9-1"></span>## End(Not run)

<span id="page-9-0"></span>

<span id="page-10-0"></span>

#### Description

Predict values based on Bayesian penalised regression ([bayesreg](#page-5-1)) models.

#### Usage

```
## S3 method for class 'bayesreg'
predict(
  object,
  newdata,
  type = "limpred".
  bayes.avg = FALSE,
  sum.stat = "mean",CI = 95,...
\mathcal{E}
```
#### Arguments

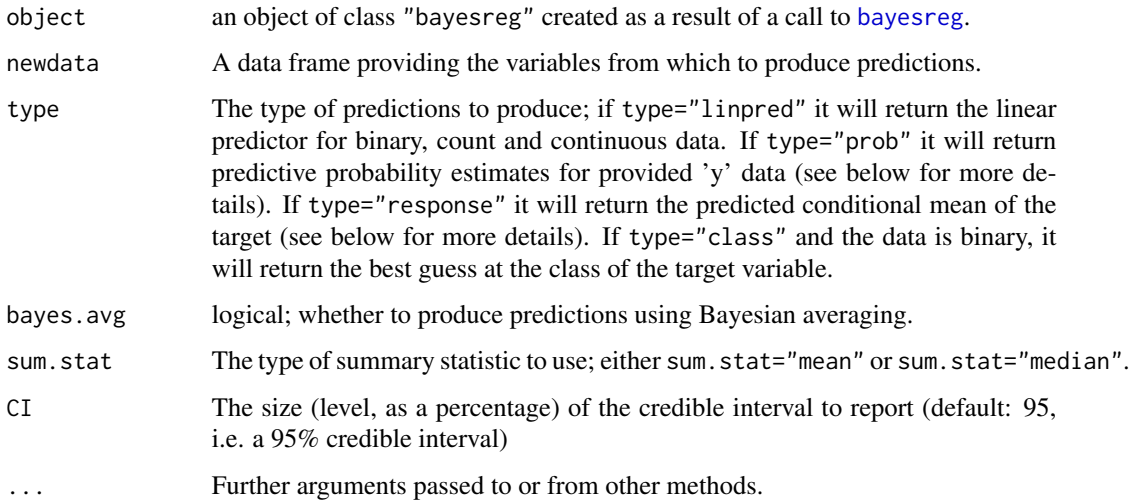

#### Value

predict.bayesreg produces a vector or matrix of predictions of the specified type. If bayes.avg is FALSE a matrix with a single column pred is returned, containing the predictions.

If bayes.avg is TRUE, three additional columns are returned: se(pred), which contains standard errors for the predictions, and two columns containing the credible intervals (at the specified level) for the predictions.

#### <span id="page-11-0"></span>Details

predict.bayesreg produces predicted values using variables from the specified data frame. The type of predictions produced depend on the value of the parameter type:

- If type="linpred", the predictions that are returned will be the value of the linear predictor formed from the model coefficients and the provided data.
- If type="response", the predictions will be the conditional mean for each data point. For Gaussian, Laplace and Student-t targets the conditional mean is simply equal to the linear predictor; for binary data, the predictions will be the probability of the target being equal to the second level of the factor variable; for count data, the conditional mean will be exp(linear predictor).
- If type="prob", the predictions will be probabilities. The specified data frame must include a column with the same name as the target variable on which the model was created. The predictions will then be the probability (density) values for these target values.
- If type="class" and the target variable is binary, the predictions will be the most likely class.

If bayes.avg is FALSE the predictions will be produced by using a summary of the posterior samples of the coefficients and scale parameters as estimates for the model. If bayes.avg is TRUE, the predictions will be produced by posterior averaging over the posterior samples of the coefficients and scale parameters, allowing the uncertainty in the estimation process to be explicitly taken into account in the prediction process.

If sum.stat="mean" and bayes.avg is FALSE, the mean of the posterior samples will be used as point estimates for making predictions. Likewise, if sum.stat="median" and bayes.avg is FALSE, the co-ordinate wise posterior medians will be used as estimates for making predictions. If bayes.avg is TRUE and type!="prob", the posterior mean (median) of the predictions from each of the posterior samples will be used as predictions. The value of sum.stat has no effect if type="prob".

#### See Also

The model fitting function [bayesreg](#page-5-1) and summary function [summary.bayesreg](#page-16-1)

```
# -----------------------------------------------------------------
# Example 1: Fitting linear models to data and generating credible intervals
X = 1:10;
y = c(-0.6867, 1.7258, 1.9117, 6.1832, 5.3636, 7.1139, 9.5668, 10.0593, 11.4044, 6.1677);df = data-frame(X, y)# Gaussian ridge
rv.L \le bayesreg(y\sim., df, model = "laplace", prior = "ridge", n.samples = 1e3)
# Plot the different estimates with credible intervals
plot(df$X, df$y, xlab="x", ylab="y")
yhat <- predict(rv.L, df, bayes.avg=TRUE)
lines(df$X, yhat[,1], col="blue", lwd=2.5)
```

```
lines(df$X, yhat[,3], col="blue", lwd=1, lty="dashed")
lines(df$X, yhat[,4], col="blue", lwd=1, lty="dashed")
yhat <- predict(rv.L, df, bayes.avg=TRUE, sum.stat = "median")
lines(df$X, yhat[,1], col="red", lwd=2.5)
legend(1,11,c("Posterior Mean (Bayes Average)","Posterior Median (Bayes Average)"),
       lty=c(1,1),col=c("blue","red"),lwd=c(2.5,2.5), cex=0.7)
# -----------------------------------------------------------------
# Example 2: Predictive density for continuous data
X = 1:10;y = c(-0.6867, 1.7258, 1.9117, 6.1832, 5.3636, 7.1139, 9.5668, 10.0593, 11.4044, 6.1677);
df = data.frame(X, y)# Gaussian ridge
rv.G <- bayesreg(y~., df, model = "gaussian", prior = "ridge", n.samples = 1e3)
# Produce predictive density for X=2
df.tst = data.frame(y=seq(-7, 12, 0.01), X=2)
prob_noavg_mean <- predict(rv.G, df.tst, bayes.avg=FALSE, type="prob", sum.stat = "mean")
prob_noavg_med <- predict(rv.G, df.tst, bayes.avg=FALSE, type="prob", sum.stat = "median")
prob_avg <- predict(rv.G, df.tst, bayes.avg=TRUE, type="prob")
# Plot the density
plot(NULL, xlim=c(-7,12), ylim=c(0,0.14), xlab="y", ylab="p(y)")
lines(df.tst$y, prob_noavg_mean[,1],lwd=1.5)
lines(df.tst$y, prob_noavg_med[,1], col="red",lwd=1.5)
lines(df.tst$y, prob_avg[,1], col="green",lwd=1.5)
legend(-7,0.14,c("Mean (no averaging)","Median (no averaging)","Bayes Average"),
       lty=c(1,1,1),col=c("black","red","green"),lwd=c(1.5,1.5,1.5), cex=0.7)
title('Predictive densities for X=2')
## Not run:
# -----------------------------------------------------------------
# Example 3: Poisson (count) regression
X = matrix(rnorm(100*20), 100, 5)b = c(0.5, -1, 0, 0, 1)nu = X%*%b + 1
y = rpois(lambda=exp(nu),n=length(nu))
df \leftarrow data . frame(X, y)# Fit a Poisson regression
rv.pois = bayesreg(y~.,data=df, model="poisson", prior="hs", burnin=1e4, n.samples=1e4)
# Make a prediction for the first five rows
# By default this predicts the log-rate (i.e., the linear predictor)
predict(rv.pois,df[1:5,])
```

```
# This is the response (i.e., conditional mean of y)
exp(predict(rv.pois,df[1:5,]))
# Same as above ... compare to the actual targets
cbind(exp(predict(rv.pois,df[1:5,])), y[1:5])
# Slightly different as E[exp(x)]!=exp(E[x])
predict(rv.pois,df[1:5,], type="response", bayes.avg=TRUE)
# 99% credible interval for response
predict(rv.pois,df[1:5,], type="response", bayes.avg=TRUE, CI=99)
# -----------------------------------------------------------------
# Example 4: Logistic regression on spambase
data(spambase)
# bayesreg expects binary targets to be factors
spambase$is.spam <- factor(spambase$is.spam)
# First take a subset of the data (1/10th) for training, reserve the rest for testing
spambase.tr = spambase[seq(1,nrow(spambase),10),]
spambase.tst = spambase[-seq(1,nrow(spambase),10),]
# Fit a model using logistic horseshoe for 2,000 samples
rv <- bayesreg(is.spam ~ ., spambase.tr, model = "logistic", prior = "horseshoe", n.samples = 2e3)
# Summarise, sorting variables by their ranking importance
rv.s <- summary(rv,sort.rank=TRUE)
# Make predictions about testing data -- get class predictions and class probabilities
y_pred <- predict(rv, spambase.tst, type='class')
y_prob <- predict(rv, spambase.tst, type='prob')
# Check how well our predictions did by generating confusion matrix
table(y_pred, spambase.tst$is.spam)
# Calculate logarithmic loss on test data
y_prob <- predict(rv, spambase.tst, type='prob')
cat('Neg Log-Like for no Bayes average, posterior mean estimates: ', sum(-log(y_prob[,1])), '\n')
y_prob <- predict(rv, spambase.tst, type='prob', sum.stat="median")
cat('Neg Log-Like for no Bayes average, posterior median estimates: ', sum(-log(y_prob[,1])), '\n')
y_prob <- predict(rv, spambase.tst, type='prob', bayes.avg=TRUE)
cat('Neg Log-Like for Bayes average: ', sum(-log(y_prob[,1])), '\n')
## End(Not run)
```
spambase *Spambase*

<span id="page-13-0"></span>

#### spambase the contract of the set of the set of the set of the set of the set of the set of the set of the set of the set of the set of the set of the set of the set of the set of the set of the set of the set of the set of

#### Description

This is a well known dataset with a binary target obtainable from the UCI machine learning dataset archive. Each row is an e-mail, which is considered to be either spam or not spam. The dataset contains 48 attributes that measure the percentage of times a particular word appears in the email, 6 attributes that measure the percentage of times a particular character appeared in the email, plus three attributes measuring run-lengths of capital letters.

#### Usage

data(spambase)

#### Format

A data frame with 4,601 rows and 58 variables (1 categorical, 57 continuous).

is.spam Is the email considered to be spam? (0=no,1=yes) word.freq.make Percentage of times the word 'make' appeared in the e-mail word.freq.address Percentage of times the word 'address' appeared in the e-mail word.freq.all Percentage of times the word 'all' appeared in the e-mail word.freq.3d Percentage of times the word '3d' appeared in the e-mail word.freq.our Percentage of times the word 'our' appeared in the e-mail word.freq.over Percentage of times the word 'over' appeared in the e-mail word.freq.remove Percentage of times the word 'remove' appeared in the e-mail word.freq.internet Percentage of times the word 'internet' appeared in the e-mail word.freq.order Percentage of times the word 'order' appeared in the e-mail word.freq.mail Percentage of times the word 'mail' appeared in the e-mail word. freq. receive Percentage of times the word 'receive' appeared in the e-mail word.freq.will Percentage of times the word 'will' appeared in the e-mail word.freq.people Percentage of times the word 'people' appeared in the e-mail word.freq.report Percentage of times the word 'report' appeared in the e-mail word.freq.addresses Percentage of times the word 'addresses' appeared in the e-mail word.freq.free Percentage of times the word 'free' appeared in the e-mail word.freq.business Percentage of times the word 'business' appeared in the e-mail word.freq.email Percentage of times the word 'email' appeared in the e-mail word.freq.you Percentage of times the word 'you' appeared in the e-mail word.freq.credit Percentage of times the word 'credit' appeared in the e-mail word.freq.your Percentage of times the word 'your' appeared in the e-mail word.freq.font Percentage of times the word 'font' appeared in the e-mail word.freq.000 Percentage of times the word '000' appeared in the e-mail word.freq.money Percentage of times the word 'money' appeared in the e-mail word.freq.hp Percentage of times the word 'hp' appeared in the e-mail

#### 16 spambase spambase spambase spambase spambase spambase spambase spambase spambase spambase spambase spambase

word.freq.hpl Percentage of times the word 'hpl' appeared in the e-mail word.freq.george Percentage of times the word 'george' appeared in the e-mail word.freq.650 Percentage of times the word '650' appeared in the e-mail word.freq.lab Percentage of times the word 'lab' appeared in the e-mail word.freq.labs Percentage of times the word 'labs' appeared in the e-mail word.freq.telnet Percentage of times the word 'telnet' appeared in the e-mail word.freq.857 Percentage of times the word '857' appeared in the e-mail word.freq.data Percentage of times the word 'data' appeared in the e-mail word.freq.415 Percentage of times the word '415' appeared in the e-mail word.freq.85 Percentage of times the word '85' appeared in the e-mail word.freq.technology Percentage of times the word 'technology' appeared in the e-mail word.freq.1999 Percentage of times the word '1999' appeared in the e-mail word.freq.parts Percentage of times the word 'parts' appeared in the e-mail word.freq.pm Percentage of times the word 'pm' appeared in the e-mail word.freq.direct Percentage of times the word 'direct' appeared in the e-mail word.freq.cs Percentage of times the word 'cs' appeared in the e-mail word.freq.meeting Percentage of times the word 'meeting' appeared in the e-mail word.freq.original Percentage of times the word 'original' appeared in the e-mail word.freq.project Percentage of times the word 'project' appeared in the e-mail word.freq.re Percentage of times the word 're' appeared in the e-mail word.freq.edu Percentage of times the word 'edu' appeared in the e-mail word.freq.table Percentage of times the word 'table' appeared in the e-mail word.freq.conference Percentage of times the word 'conference' appeared in the e-mail char.freq.; Percentage of times the character ';' appeared in the e-mail char.freq.( Percentage of times the character '(' appeared in the e-mail char.freq.[ Percentage of times the character '[' appeared in the e-mail char.freq.! Percentage of times the character '!' appeared in the e-mail char.freq.\$ Percentage of times the character '\$' appeared in the e-mail char.freq.# Percentage of times the character '#' appeared in the e-mail capital.run.length.average Average length of contiguous runs of capital letters in the e-mail capital.run.length.longest Maximum length of contiguous runs of capital letters in the e-mail capital.run.length.total Total number of capital letters in the e-mail

#### Source

<https://archive.ics.uci.edu/ml/datasets/spambase/>

<span id="page-16-1"></span><span id="page-16-0"></span>

#### Description

summary method for Bayesian regression models fitted using [bayesreg](#page-5-1).

#### Usage

```
## S3 method for class 'bayesreg'
summary(object, sort.rank = FALSE, display.OR = FALSE, CI = 95, ...)
```
#### Arguments

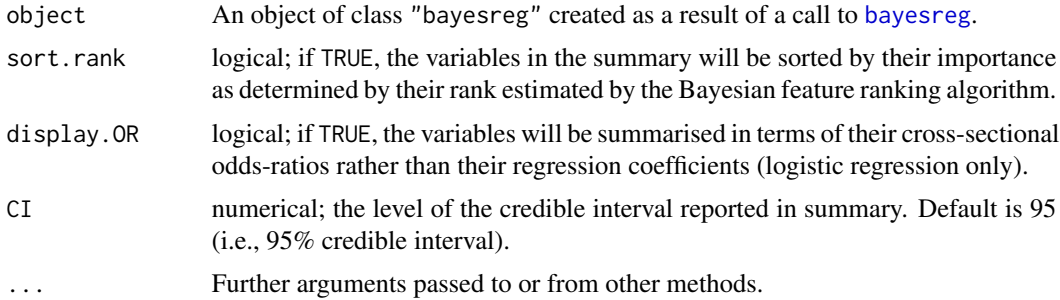

#### Value

Returns an object with the following fields:

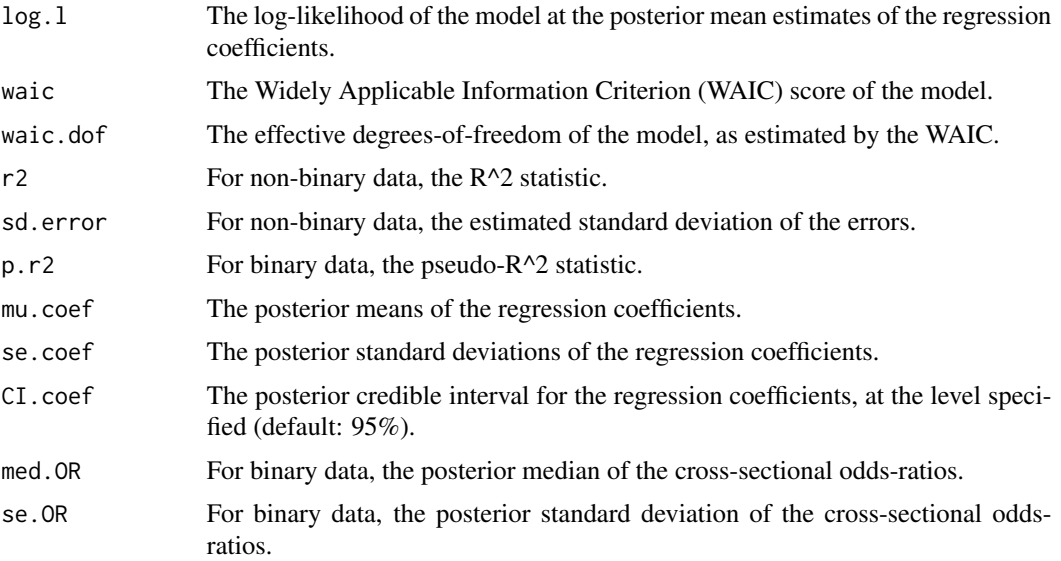

<span id="page-17-0"></span>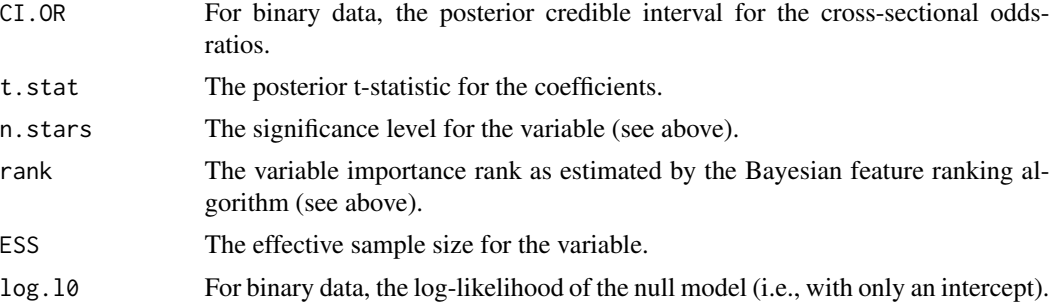

#### Details

The summary method computes a number of summary statistics and displays these for each variable in a table, along with suitable header information.

For continuous target variables, the header information includes a posterior estimate of the standard deviation of the random disturbances (errors), the  $R^2$  statistic and the Widely applicable information criterion (WAIC) statistic. For logistic regression models, the header information includes the negative log-likelihood at the posterior mean of the regression coefficients, the pseudo  $R^2$  score and the WAIC statistic. For count data (Poisson and geometric), the header information includes an estimate of the degree of overdispersion (observed variance divided by expected variance around the conditional mean, with a value  $\lt 1$  indicating underdispersion), the pseudo  $R^2$  score and the WAIC statistic.

The main table summarises properties of the coefficients for each of the variables. The first column is the variable name. The second and third columns are either the mean and standard error of the coefficients, or the median and standard error of the cross-sectional odds-ratios if display.OR=TRUE.

The fourth and fifth columns are the end-points of the credible intervals of the coefficients (oddsratios). The sixth column displays the posterior t-statistic, calculated as the ratio of the posterior mean on the posterior standard deviation for the coefficient. The seventh column is the importance rank assigned to the variable by the Bayesian feature ranking algorithm.

In between the seventh and eighth columns are up to two asterisks indicating significance; a variable scores a first asterisk if the 75% credible interval does not include zero, and scores a second asterisk if the 95% credible interval does not include zero. The final column gives an estimate of the effective sample size for the variable, ranging from 0 to n.samples, which indicates the effective number of i.i.d draws from the posterior (if we could do this instead of using MCMC) represented by the samples we have drawn. This quantity is computed using the algorithm presented in the Stan Bayesian sampling package documentation.

#### See Also

The model fitting function [bayesreg](#page-5-1) and prediction function [predict.bayesreg](#page-9-1).

```
X = matrix(rnorm(100 \times 20), 100, 20)b = matrix(0, 20, 1)b[1:9] = c(0,0,0,0,5,4,3,2,1)y = X % * % b + rnorm(100, 0, 1)
```
#### summary.bayesreg 19

 $df \leftarrow data.f$ rame $(X, y)$ rv.hs <- bayesreg(y~.,df,prior="hs") # Horseshoe regression # Summarise without sorting by variable rank rv.hs.s <- summary(rv.hs) # Summarise sorting by variable rank and provide 75% credible intervals rv.hs.s <- summary(rv.hs, sort.rank = TRUE, CI=75)

# <span id="page-19-0"></span>Index

∗ datasets spambase, [14](#page-13-0)

bayesreg, *[3](#page-2-0)*, [6,](#page-5-0) *[11,](#page-10-0) [12](#page-11-0)*, *[17,](#page-16-0) [18](#page-17-0)* bayesreg-package, [2](#page-1-0)

formula, *[6,](#page-5-0) [7](#page-6-0)*

predict.bayesreg, *[8](#page-7-0)*, [10,](#page-9-0) *[18](#page-17-0)*

spambase, [14](#page-13-0) summary.bayesreg, *[8](#page-7-0)*, *[12](#page-11-0)*, [17](#page-16-0)